*Załącznik nr 5 do formularza wniosku w ramach pilotażowego programu "Aktywny samorząd"*

**……………………, dnia…………………..**  (miejscowość)

# **OŚWIADCZENIE PEŁNOMOCNIKA**

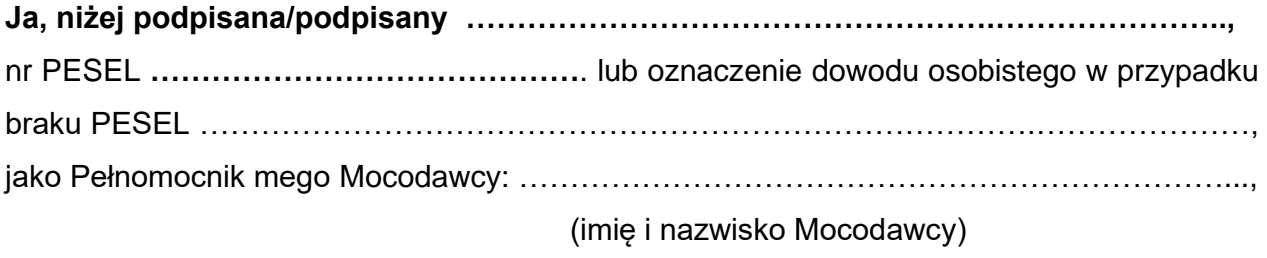

**oświadczam, że** nie jestem i w ciągu ostatnich 3 lat nie byłam/nie byłem właścicielem, współwłaścicielem, przedstawicielem prawnym (pełnomocnikiem) lub handlowym, członkiem organów nadzorczych bądź zarządzających lub pracownikiem firm(y), oferujących sprzedaż towarów/usług będących przedmiotem wniosku o dofinansowanie dotyczącego mego Mocodawcy. Nie jestem ani nie byłam/nie byłem w żaden inny sposób powiązany z zarządem tych firm poprzez np.: związki gospodarcze, rodzinne, osobowe itp.

**…………………………………..** 

(podpis Pełnomocnika)

### **Informacja dla Wnioskodawców aplikujących za pośrednictwem ustanowionego Pełnomocnika**

### **1.Kiedy potrzebne jest pełnomocnictwo?**

W sytuacjach, w których nie jesteśmy w stanie osobiście załatwiać swoich spraw, czy uczestniczyć przy dotyczących nas czynnościach prawnych, można ustanowić pełnomocnika. Zgodnie z zasadami programu, także i wnioskodawca może występować przez pełnomocnika, ustanowionego **na podstawie pełnomocnictwa poświadczonego notarialnie.** 

Pełnomocnik działa wówczas w imieniu wnioskodawcy i wyłącznie na jego rzecz. Każdy, kto zostaje pisemnie upoważniony przez zainteresowanego do wykonywania określonych czynności, jest w świetle prawa osobą reprezentującą jego interesy i zastępującą go w określonych działaniach.

#### **2.Pełnomocnictwo to dodatkowy załącznik do wniosku o dofinansowanie**

Pełnomocnictwo wnioskodawca dołącza do wniosku wraz z pisemnym oświadczeniem pełnomocnika, iż nie jest on i w ciągu ostatnich 3 lat nie był właścicielem, współwłaścicielem, przedstawicielem prawnym (pełnomocnikiem) lub handlowym, członkiem organów nadzorczych bądź zarządzających lub pracownikiem firm(y), oferujących sprzedaż towarów/usług będących przedmiotem wniosku ani nie jest i nie był w żaden inny sposób powiązany z zarządem tych firm poprzez np.: związki gospodarcze, rodzinne, osobowe itp. (**wzór w końcowej części Informacji**).

### **3.Wymagane dane pełnomocnika**

Dane pełnomocnika są wymagane z uwagi na treść rozdziału VI ust. 20 dokumentu pn. "Zasady (...)", który stanowi, że w przypadku podpisywania umowy przez:

1) osoby reprezentujące beneficjenta pomocy;

2) pełnomocników

- informacja o tym powinna być zawarta w treści umowy ze wskazaniem w szczególności: imienia i nazwiska, nr PESEL (a w przypadku braku nr PESEL - cech dokumentu potwierdzającego tożsamość) oraz pełnionej funkcji.

Wnioskodawca zobowiązany jest zgłosić bezzwłocznie do Realizatora programu informacje o wszelkich zmianach, dotyczących danych zawartych we wniosku, w tym także w zakresie wydanego pełnomocnictwa.

## **4.Kto może być pełnomocnikiem?**

Co do zasady, pełnomocnikiem jest osoba pełnoletnia o pełnej zdolności do czynności prawnych.

## **5. Co jest potrzebne do sporządzenia pełnomocnictwa?**

Do sporządzenia pełnomocnictwa wymagane są:

• dokument tożsamości osoby udzielającej pełnomocnictwa (Mocodawcy),

• dane osobowe osoby, której chcemy udzielić pełnomocnictwa (imię, nazwisko, numer PESEL lub oznaczenie dowodu osobistego w przypadku braku nr PESEL),

• **określenie zakresu pełnomocnictwa** (do jakich czynności potrzebne jest pełnomocnictwo),

**Bardzo ważne**: Pełnomocnictwo musi być udzielone do wszystkich czynności/ działań związanych z wnioskiem o dofinansowanie złożonym w systemie SOW na rzecz Mocodawcy, czyli do: o złożenia/podpisania/poprawiania i uzupełniania wniosku o dofinansowanie systemie SOW, o udzielania realizatorowi programu wyjaśnień potrzebnych w trakcie rozpatrywania wniosku o dofinansowanie, o zawarcia i rozliczenia umowy dofinansowania oraz wszelkich działań związanych z wykonaniem wszelkich zobowiązań wynikających z umowy dofinansowania zawartej na podstawie wniosku o dofinansowanie.

Należy pamiętać, że udzielenie pełnomocnictwa jest czynnością jednostronną, co oznacza, że niezbędna jest obecność u notariusza osoby udzielającej pełnomocnictwa (Mocodawcy). Obecność pełnomocnika nie jest obowiązkowa. Oczywiście nie ma przeszkód, aby także brał udział w czynności.

## **6.Kiedy pełnomocnictwo wygasa?**

Najważniejszymi przyczynami wygaśnięcia pełnomocnictwa są:

- upływ terminu, na jaki pełnomocnictwo było udzielone,
- ustanie stosunku prawnego, z którego wynikało umocowanie (np. wygasła umowa dofinansowania),
- ubezwłasnowolnienie całkowite pełnomocnika,

*Załącznik nr 5 do formularza wniosku w ramach pilotażowego programu "Aktywny samorząd"*

- odwołanie pełnomocnictwa,
- śmierć Mocodawcy,
- śmierć Pełnomocnika.

Pełnomocnictwo co do zasady, może być w każdej chwili odwołane.